## **TILAK MAHARASHTRA VIDYAPEETH, PUNE BACHELOR OF COMPUTER APPLICATIONS (B.C.A.) SPECIALIZATION IN CYBER SECURITY (CS) EXAMINATION : MAY- 2024 SEMESTER - VI**

**Sub: Android / Current Trends in IT (CTIT)(BCA-642-18/BCA-642-20/BCA-642) / Mobile Application Development (BCA-CS-642-20)**

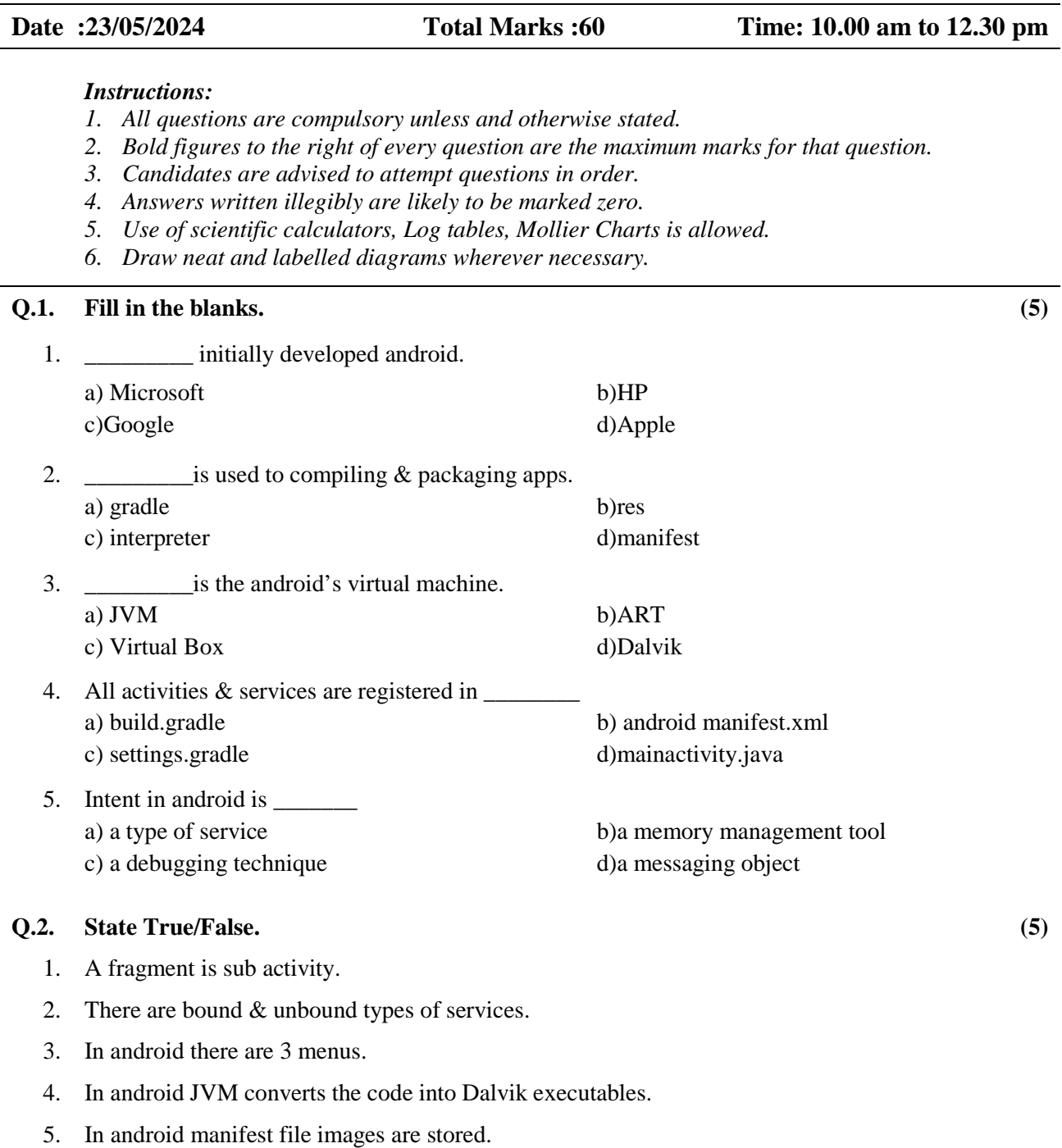

## **Q.3. Answer the following. (Solve any 5) (10)**

- 1. What is LogCat?
- 2. Write down the syntax of Toast.
- 3. What are the contents of mipmap folder?
- 4. What is emulator in android?
- 5. What is DVM?
- 6. What do you mean by content provider?

## **Q. 4. Answer the following in detail. (Solve any 6) (30)**

- 1. List methods in activity life cycle.
- 2. Explain android folder structure.
- 3. Write down the java code to add your friend's name from edit text to listview.
- 4. Explain different layouts in android.
- 5. Write down the Java code to create pop up menu.
- 6. List the layers in android architecture.
- 7. How to display image in an image view? (Write Java Code.)

## **Q. 5. Answer the following in detail. (Solve any 1) (10)**

1. Write down the java code to save records of students (roll, name) into SQLite database

**\_\_\_\_\_\_\_\_\_\_\_\_\_\_\_\_\_\_**

2. Explain 2 types of intents with example.